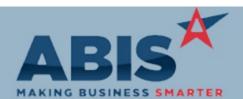

## Adjutant Desktop Release Notes Version 1903.1830

| MAKING BUSINESS SMARTER          |                                                                                                    |                          |  |
|----------------------------------|----------------------------------------------------------------------------------------------------|--------------------------|--|
| Program<br>ECR #                 | Change Description                                                                                                    | Option / Rule            |  |
| Accounts Receivable              |                                                                                                    |                          |  |
| Invoice Register Report<br>32249 | The Invoice Status field has been added to the Invoice Register Report (summary mode) and is available to export as a Raw XLS column.                                                                                                    |                          |  |
| Address Book                     |                                                                                                    |                          |  |
| Connection Info<br>32254         | A new "Reset" button has been added to the Connection Information screen. If clicked, the user will be able to reset the Paid status of the connection to allow processing a new payment through the Tapping screen. All historical payments will continue to show up on the Tap Journal report. |                          |  |
|                                  | Wiki Link: http://www.abiscorp.com/AdjWiki/Connection.ashx?                                                                                                    |                          |  |
|                                  |                                                                                                    |                          |  |
| MBS/Roll Former Integrati        | on                                                                                                    |                          |  |
| SmartComm/Connex<br>31491        | A setup option (SMARTUSE6) has been added that will import adjustments from SmartComm with a tcode of 6 into Adjutant. If this option is not enabled, SmartComm tcode 6 adjustments will be ignored.                                                                                             | Setup Options: SMARTUSE6 |  |
|                                  | Wiki Link: http://www.abiscorp.com/AdjWiki/rule-setup.ashx?                                                                                                    |                          |  |
| SmartComm/Connex<br>32185        | The SmartComm/Connex integration logic has been enhanced to allow processing orders from multiple CIDs. Contact your Implementation Consultant if you are interested in taking advantage of the new SmartComm/Connex functionality.                                                              |                          |  |

## Production

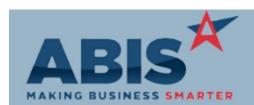

## Adjutant Desktop Release Notes Version 1903.1830

| Program                          |                                                                                                    |                           |
|----------------------------------|----------------------------------------------------------------------------------------------------|---------------------------|
| ECR #                            | Change Description                                                                                                    | Option / Rule             |
| Production                       |                                                                                                    |                           |
| Bill of Material<br>32228        | "Optional" BOM items now work with the "Scaled" option. This allows users to select configuration answers tied to scaled items and have it show on a custom BOM for that specific order.                                                                                                    |                           |
| Project Management               |                                                                                                    |                           |
| Job Cost Report<br>32177         | Detail for unlinked AP invoices now displays on the Job Cost tab of the Project Control screen.<br>These details can also be printed on the Job Cost report. A new setup option (MSNAPJCALL)<br>also displays variances from linked AP invoices on the Job Cost report accessed by selecting<br>the printer icon on the Job Cost tab of the Project Control screen. | Setup Options: MSNAPJCALL |
|                                  | Wiki Link: http://www.abiscorp.com/AdjWiki/rule-setup.ashx?NoRedirect=1                                                                                                    |                           |
| Purchase Orders                  |                                                                                                    |                           |
| Purchase Orders<br>31818         | The Purchase Order screen will now display line item weight in the grid area of the Line Items<br>and Line Item View tabs. A new TotWt field will display total weight at the bottom of the<br>screen on the Line Items tab.                                                                                                    |                           |
| PO Configurable Pricing<br>32276 | Adjutant now supports vendor price rounding for configurable items. This will help maintain accurate pricing for vendors that round up their costs to the nearest incremented length. Users can order configurable length items from vendors and automatically round pricing according to the vendor contracts.                                                     |                           |
|                                  | Wiki Link: http://www.abiscorp.com/AdjWiki/Rounded%20Vendor%20Costs.ashx                                                                                                    |                           |

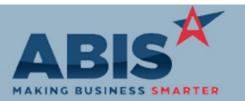

## Adjutant Desktop Release Notes Version 1903.1830

| Program<br>ECR #       | Change Description                                                                                                    | Option / Rule                 |
|------------------------|----------------------------------------------------------------------------------------------------|-------------------------------|
| Quoting                |                                                                                                    |                               |
| Quote Pricing<br>32279 | New setup option (RFQUPPRICELOCK), when enabled will not reprice lines with the Lock Price flag checked when using the Update Quote Pricing Button (uP) on quote header tab. | Setup Options: RFQUPPRICELOCK |
|                        | Wiki Link: http://www.abiscorp.com/AdjWiki/rule-setup.ashx                                                                                                    |                               |

| Shipping Events (Logistics)     |                                                                                                    |  |
|---------------------------------|----------------------------------------------------------------------------------------------------|--|
| Prompt 74 (SO Loading)<br>32273 | Prompt 74 (Sales Order Loading) has been updated to prevent loading items with a zero quantity. Users will be prompted to enter a quantity other than zero to continue loading the line item. |  |

Total Number of Changes: 10